#### GPUs and Einstein's Equations

#### Tim Dewey Advisor: Dr. Manuel Tiglio

AMSC Scientific Computing–University of Maryland

May 5, 2011

K ロ ▶ K 레 ▶ K 코 ▶ K 코 ▶ 『 코 │ ◆ 9 Q Q

### **Outline**

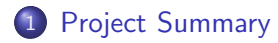

Evolving Einstein's Equations

#### Implementation

GPU Performance Results

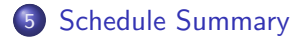

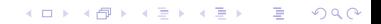

#### Project Motivation

- LIGO is depending on reliable simulations to identify black hole detections in very noisy data
- Black hole simulations are computationally intensive
- GPUs are a reasonably flexible and efficient for large scale computations
- Using GPUs may reduce computation time and cost
- This project will focus on building up code that will be the groundwork for simulating black holes on GPUs

## Project Summary

Implement a spectral method PDE solver for Einstein's equations

- **1** Prototype solver in Matlab (Fall 2010)
- 2 Write and verify C code (Spring 2011)
- **3** Write and verify CUDA code (Spring 2011)
- <sup>4</sup> Compare CPU and GPU perfomance (Spring 2011)

### Einstein's Equations in 1-d

- Spherically symmetric black hole coordinates are 1d in space instead of 3d in space
- Solve 6 coupled hyperbolic equations that are 1st order in space and time
- There are 6 variables  $g_{rr}, g_{T}, K_{rr}, K_{T}, f_{rrr}, f_{rT}$  that describe a spherically symmetric metric on a Lorentzian manifold

**KORK EX KEY YOUR** 

# Building Blocks of Spectral Solver

#### Chebyshev Collocation Points (Degree N)

 $x_i = \cos(\pi \cdot i/N), \quad i \in \{0, \ldots, N\}, x_i \in [-1, 1]$ 

#### Approximating the Spatial Derivative

 $\mathbf{u} = \{u(x_0), \ldots, u(x_N)\}^T$ **D** is the  $(N + 1) \times (N + 1)$  differentiation matrix relevant for the collocation points  $x_i \in [-1, 1]$ 

$$
\mathbf{u}' \approx \mathbf{D}\mathbf{u}
$$

K ロ ▶ K 레 ▶ K 코 ▶ K 코 ▶ 『 코 │ ◆ 9 Q Q

### Evolution in Time

#### Fourth-Order Runge-Kutta (RK4)

$$
y' = rhs(t, y), \qquad y(t_0) = y_0
$$
  
\n
$$
t_{n+1} = t_n + h
$$
  
\n
$$
k_1 = rhs(t_n, y_n)
$$
  
\n
$$
k_2 = rhs(t_n + \frac{1}{2}h, y_n + \frac{1}{2}hk_1)
$$
  
\n
$$
k_3 = rhs(t_n + \frac{1}{2}h, y_n + \frac{1}{2}hk_2)
$$
  
\n
$$
k_4 = rhs(t_n + h, y_n + hk_3)
$$
  
\n
$$
y_{n+1} = y_n + \frac{1}{6}h(k_1 + 2k_2 + 2k_3 + k_4)
$$

## Boundary Conditions

- $\bullet$  Event horizon of the black hole is at a radius of 2M. where M is the mass of the black hole
- Set inner boundary at 1.9
- Inner boundary is inside the black hole, so no boundary conditions need to be imposed explicitly
- After each step within RK4, adjust the outer boundary using the initial conditions

**KORK EXTERNE PROP** 

# RHS Computations

Compute initial values of main variables

$$
g_{rr}, g_T, K_{rr}, K_T, f_{rrr}, f_{rT}
$$

Use differentiation matrix to approximate the spacial derivatives (e.g.,  $g'_{rr} \approx \mathbf{D} g_{rr}$ )

\n- For each collocation point 
$$
r_i
$$
, Compute derivatives  $g_{rr}, \ldots, f_{r\tau}$  at  $r_i$ , which depend on  $g'_{rr}, \ldots, f'_{r\tau}$  at  $r_i$
\n

• For this special case,  $g'_r, \ldots, f_{rT}$  should be 0

**KORK EX KEY YOUR** 

### Validating Numerical Solution

- $\bullet$  Choose a series of degrees N of Chebyshev polynomials (e.g.,  $N \in \{10, 20, 30\}$ )
- 2 Choose a fixed time step size (e.g. 0.001)
- $\bullet$  Evolve Einstien's equations T time steps
- <sup>4</sup> At each time, determine the error of each component (e.g., for analytic solution  $g_{rr}$  and approximation  $\hat{g}_{rr}$ , error =  $||g_{rr}(\mathbf{r}) - \hat{g}_{rr}(\mathbf{r})||_2$
- $\bullet$  Verify that the error converges rapidly to 0 as N increases

#### Error in Solution to Einstein's Equations

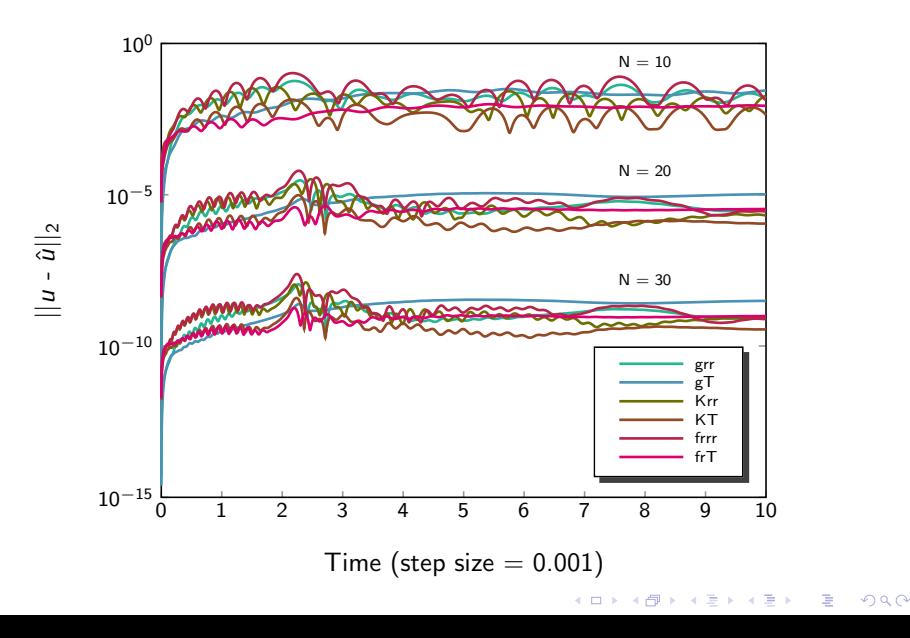

#### Implementation

- Wrote code for 1-d case in Matlab, C, and CUDA
- **Q** Left 2-d and 3-d cases as future work
- Replicated 1-d case in 2nd and 3rd dimension
- Added dummy components to simulate memory accesses: "3-d" code uses arrays that are  $(N + 1) \times (N + 1) \times (N + 1) \times 50$
- **•** Increased computation to simulate RHS work: for loop around RHS (computes 1-d RHS 50 times)

## Usage and Options

Make : python make.py -g -d 3 -f Usage : gpu solver3 [options]

- -t tmax, tmax is final time
- -d dt, dt is the time step size
- $\bullet$  -i r0, r0 is the inner boundary (default  $= 1.9$ )
- $\bullet$  -o r1, r1 is the outer boundary (default = 11.9)
- -N deg, deg is the degree of the Chebyshev polynomial
- -a infile, infile is a file with a saved state
- -f filename, filename is name of the solution file to be written

# Outline of C/CUDA code

- **1** Initialize data structures and memory on CPU
- 2 Set initial conditions of PDE on CPU
- **3** Call GPU version of Runge-Kutta from CPU

#### GPU Runge-Kutta

Allocate GPU memory and copy data to GPU

```
for t = 0: num_steps
gpu rhs << nBlocks, nThreads >> ()
gpu update << nBlocks2, nThreads2 >>> ()
 ... repeat 3x
```
**4** Copy results to CPU

**5** Write results to binary file

## Crash Course in GPU Computing

- Fermi GPU has 448 cores (at 1.147 GHz) on 14 multiprocessors
- Blocks run independently on a multiprocessor in warps of 32 threads (up to 1024 threads per block)
- CPU provides a "grid" that defines the number of blocks (nBlocks) and threads per block (nThreads)
- GPU executes a kernel called by the CPU

#### GPU Kernel Call

```
gpu rhs << nBlocks, nThreads >> ()
```
• \_syncthreads(), synchronizes threads across a block in a kernel

## Crash Course Continued

- Contiguous memory should be accessed across threads in a block
- Cannot have dependency across blocks (forces multiple of  $(N+1)$  threads per block with current kernel)
- Need a lot of parallelism to keep the GPU busy
- Do a lot of computation for each memory access

K ロ ▶ K 個 ▶ K 필 ▶ K 필 ▶ - 필 - 10 Q Q

## CPU Info

#### What about the CPU?

- $\bullet$  Intel(R) Xeon(R) CPU X5550 @ 2.67GHz
- Cache size : 8192 KB
- 8 cores, but used only 1
- CPU code is not parallel code

## CPU vs GPU : 1-d

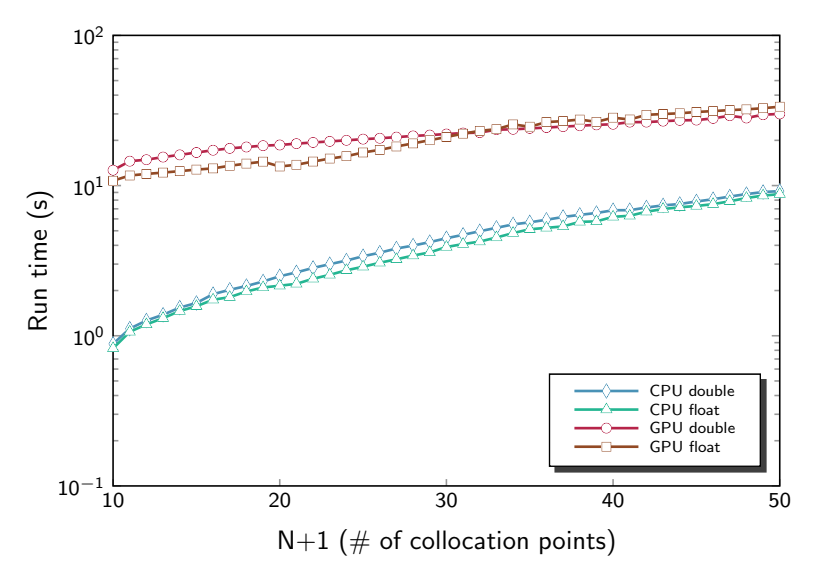

イロン イ部ン イミン イミン È  $299$ 

## CPU vs GPU : 2-d

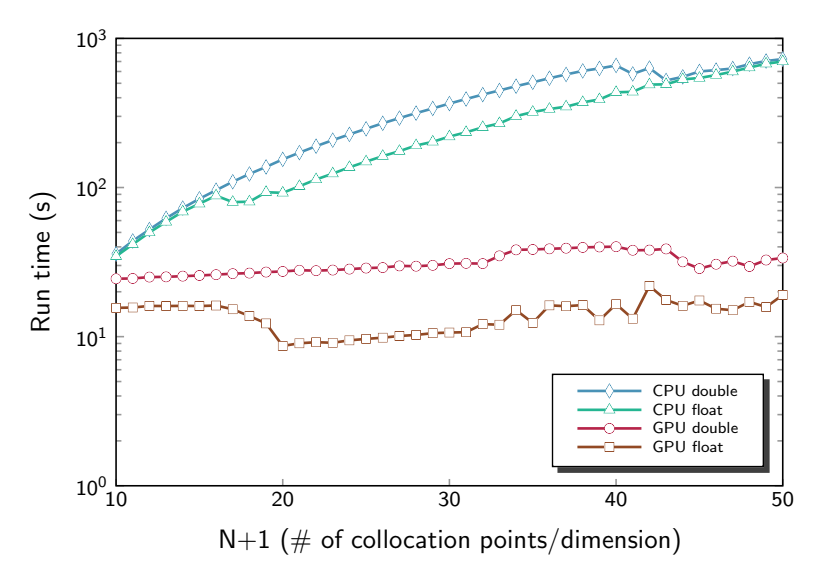

イロン イ部ン イミン イミン 重  $2990$ 

**KORK EX KEY YOUR** 

## One interesting limitation

- **•** Recall Du  $\approx$  u'
- Full **u** vector is required to compute **u'**
- **GPU block must contain full u vector to compute u'**
- nThreads must be a multiple of  $N+1$
- 3-d case has  $(N + 1)^3$  RHSs, so try nBlocks =  $(N + 1)^2$  and  $n$ Threads =  $(N + 1)$
- Need more threads per block

### CPU vs GPU : 3-d double precision

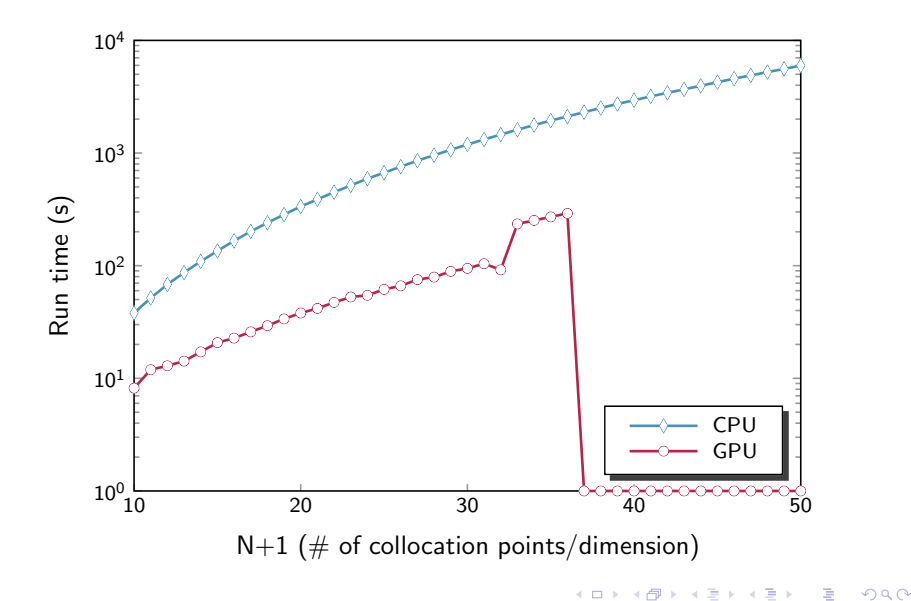

## CPU vs GPU : 3-d

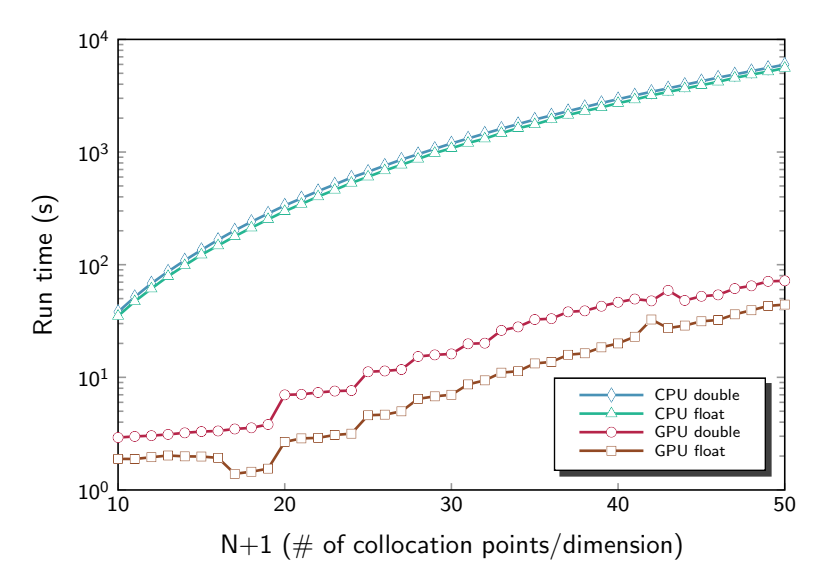

イロン イ部ン イミン イミン È  $299$ 

# CPU runtime/GPU runtime

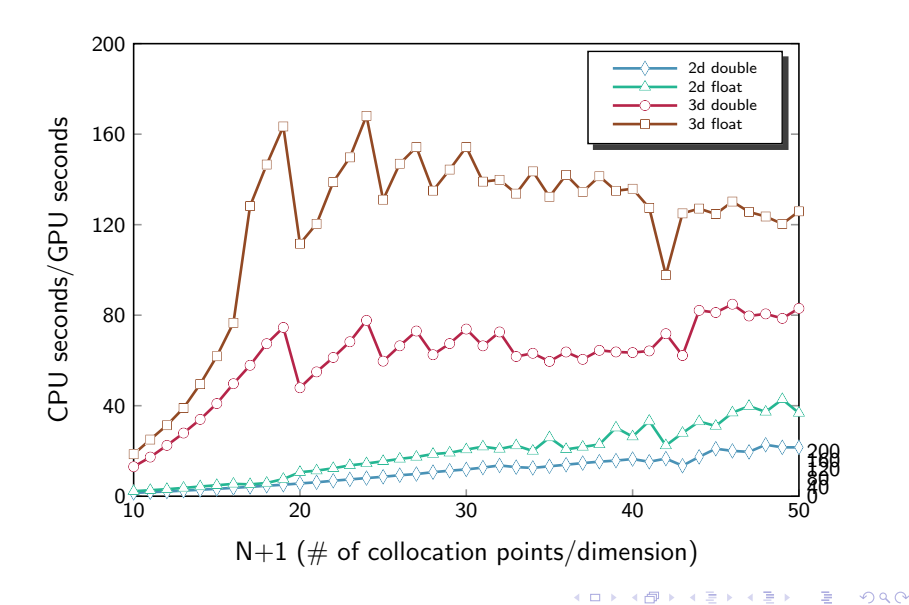

### **Schedule**

- $\bullet \sqrt{}$  February 10, 1-d C code verified on test data
- √ March 15, 1-d CUDA code verified on test data
- √ April 15, Optimized CUDA code
- In progress : May 1, Complete writeup and deliverables
- Future work : 2-d and 3-d versions, time permiting

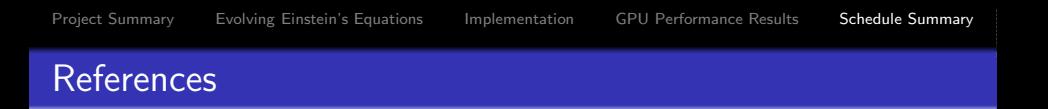

- 1 Lloyd N. Trefethen. "Spectral Methods in Matlab." SIAM, 2000. http://www.comlab.ox.ac.uk/oucl/work/nick.trefethen.
- 2 G. Calabrese, L. Lehner, M. Tiglio. "Constraint-preserving boundary conditions in numerical relativity." arXiv:gr-qc/0111003v1. November 2001.
- 3 Lawrence E. Kidder, Mark A. Scheel, and Saul A. Teukolsky. "Black hole evolution by spectral methods." http://arxiv.org/abs/gr-qc/0005056v1.
- 4 "Runge–Kutta methods." http://en.wikipedia.org/wiki/Runge-Kutta\_methods."
- 5 "TESLATM M2050/M2070 GPU COMPUTING MODULE." http://www.nvidia.com/tesla.